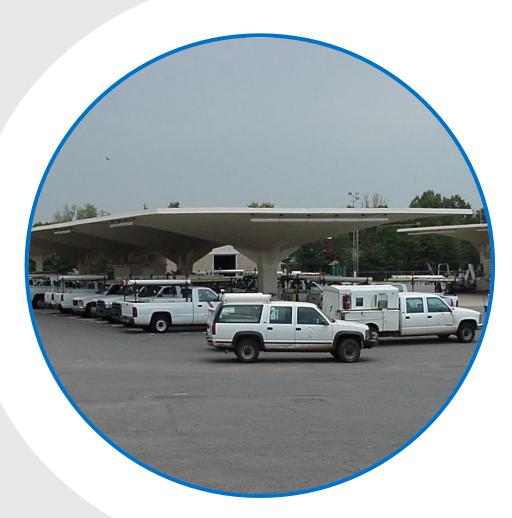

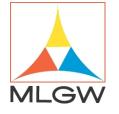

## CUSTOMER COMMUNICATION AND ENGAGEMENT (CCE) WITH MOBILE DISPATCH

ANDREW MCCOLGAN

## muare

2

HOWCASE

Om

UES

001

and D

RECORD

Records, Tapes & Souvenins

## **MLGW SERVICE AREA**

MLGW provides electric and gas service to all of Shelby County

MLGW provides water services to all of the Memphis and parts of unincorporated Shelby County, as well as Arlington and Lakeland

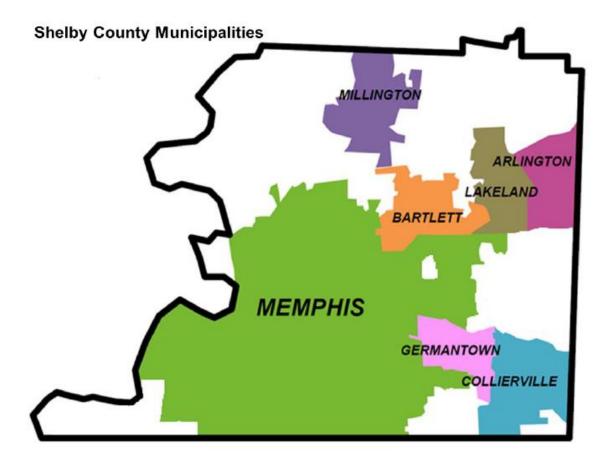

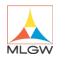

#### ONE OF THE LARGEST 3 SERVICE UTILITIES IN THE UNITED STATES

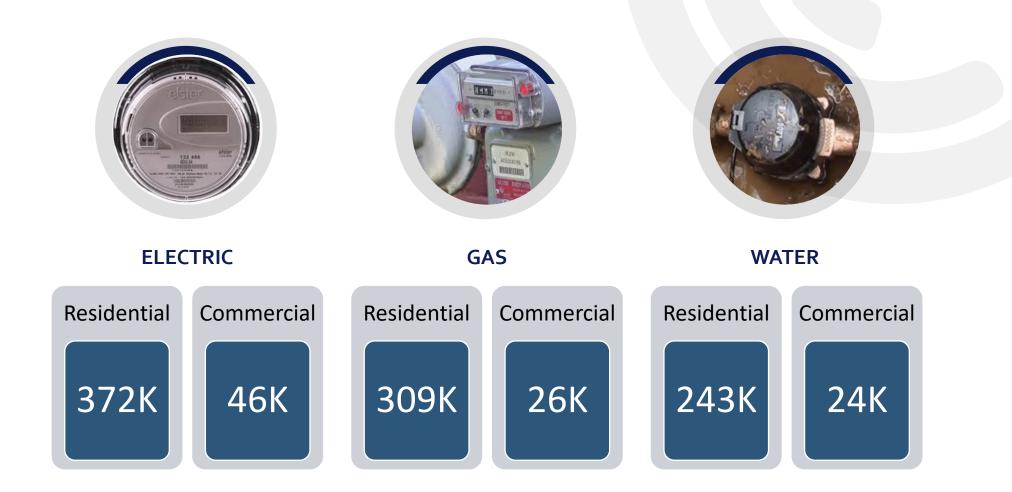

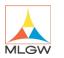

#### **APPLICATION NETWORK**

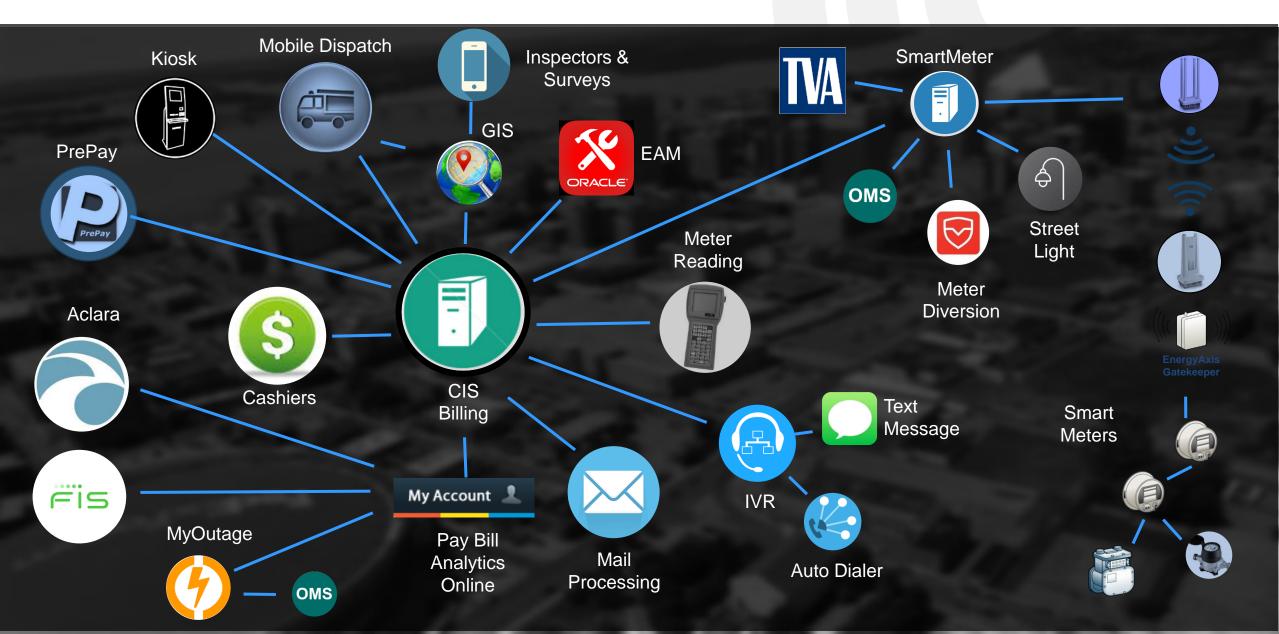

#### **MOBILE DISPATCH**

- 300 trucks equipped with rugged Toughbooks
- Areas include:
  - Customer Service
  - Revenue Protection
  - Meter Shops
  - Facility Locators
  - Trouble Shooters

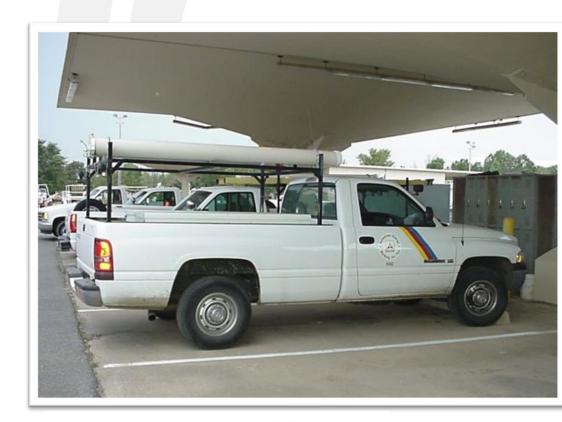

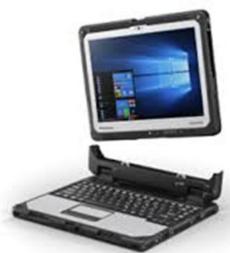

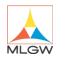

## **Clevest Mobile Dispatch**

- Project started in 2017...planned for a 2 year project!
  - Provides solutions for:
    - Customer engagement
    - Field management
    - MLGW managed applications
    - ESRI Integration
    - Mobile away from the truck

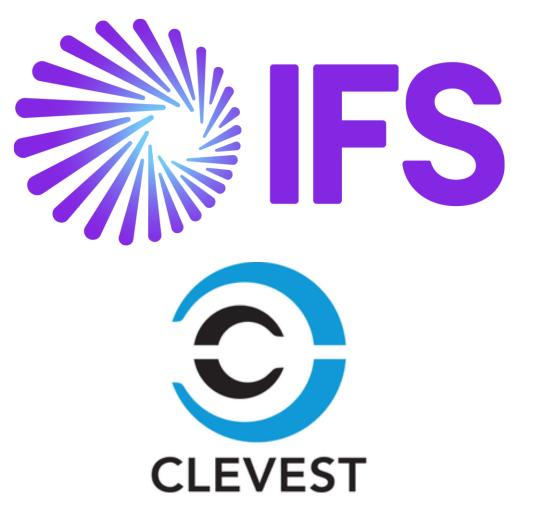

## **MLGW MOBILITY NETWORK**

The project required higher bandwidth, security and reliability

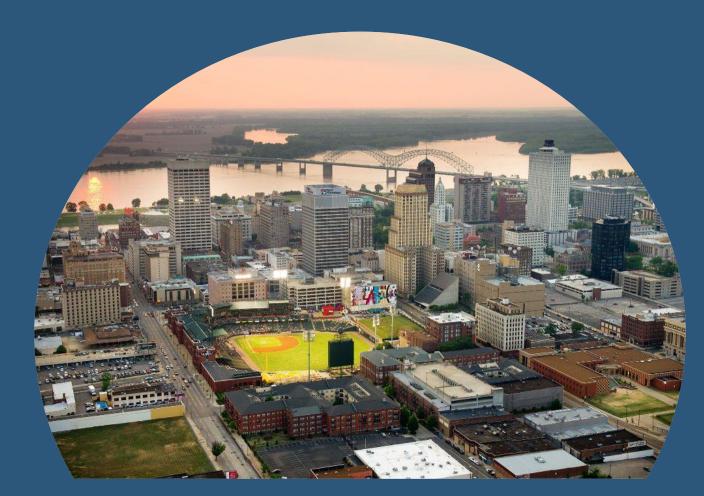

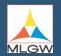

#### **AT&T FIRSTNET CELLULAR NETWORK**

- Clevest Mobile Dispatch application runs on cellular
- FirstNet is a first responders network allows MGLW to have priority communication over the general public
- FirstNet gives MLGW priority bandwidth and reliability during storms and disasters

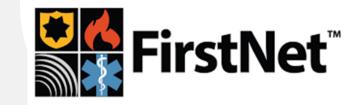

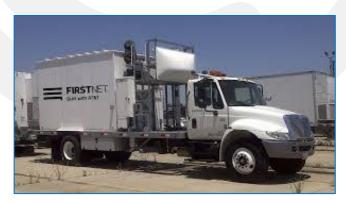

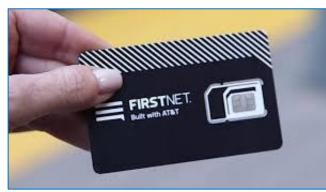

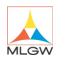

## Mobile Dispatch Project Timeline

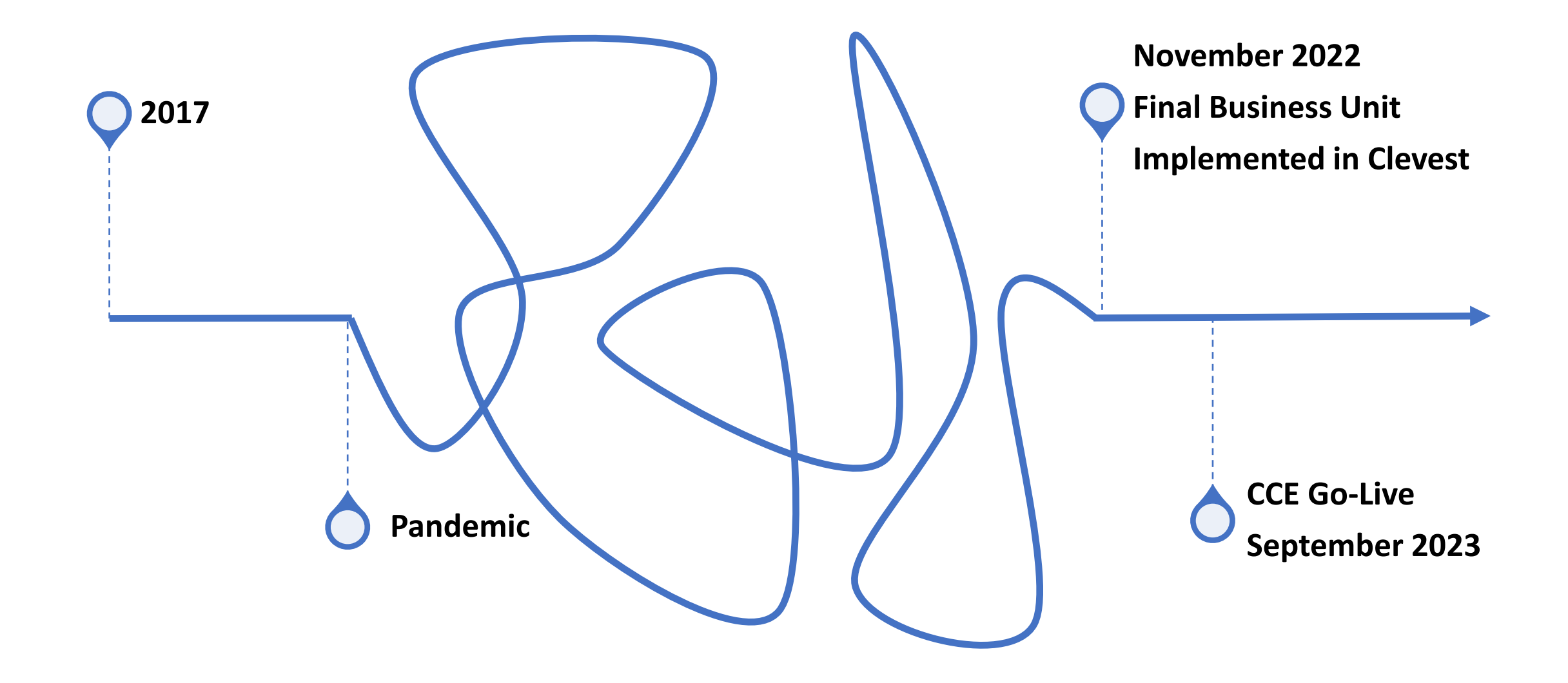

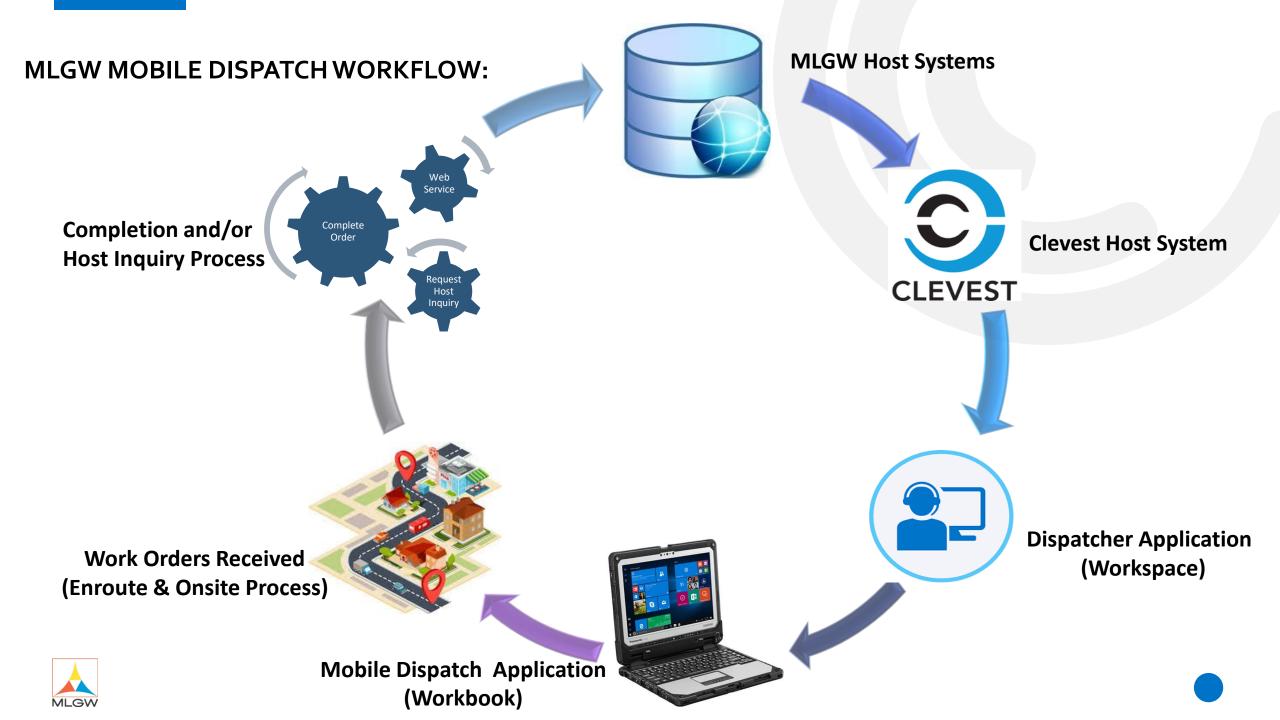

#### **MLGW DISPATCHER APPLICATION:**

- MLGW Creating and Receiving Orders in Host Systems
  - CIS (Revenue Protection, Customer Service, Meter shop, etc....)
  - Cares (Troubleshooters)
  - TN811 (Locates)
- Orders Received in Clevest Host System
  - Soap Web Services
- Dispatching and monitoring process
  - Auto Assigned
  - Manually Assigned
- Dispatcher to field workers communication
- Jasper Reports and Dashboard

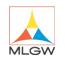

### **MLGW DISPATCHER APPLICATION:**

Reset Save

- Dispatcher Workspace Log in •
- Workspace Views
- Workorder Assign
- View Assigned, Completed, •

Onsite, Enroute, etc..

- View W.O History, •
  - Breadcrumbs, Geofencing
- View GIS Assets & •

**Attachments** 

MLGV

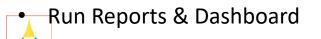

| K Map                  | Service URLs                                                                          | Locates RouteShe                  | et 🕋           | Locates_H       | leidi              | Nearby Orders           | Worke      | ans  | ' ک      | Мар         |          |         |          |         |
|------------------------|---------------------------------------------------------------------------------------|-----------------------------------|----------------|-----------------|--------------------|-------------------------|------------|------|----------|-------------|----------|---------|----------|---------|
|                        | 0                                                                                     |                                   |                |                 |                    |                         |            |      |          |             |          |         |          | ، ا     |
| s                      | <ul> <li>Report - Google Chrome</li> <li>Not secure   wgaws01/MWFM_6.2.2/M</li> </ul> | VorkSpace/JacperPeporte/CetPeport | t2report  Init | =%2EPaport      | -0/ DEN //A/EN /0/ | 25Worker Order Activity |            |      |          |             |          |         |          | -       |
| sults                  | Options                                                                               | Worker Order Activity             |                |                 |                    | 2Fworker_Order_Activity |            |      |          |             |          |         |          |         |
| ults<br>ubleshooten    |                                                                                       |                                   |                | 1019-10-24 at 1 | 17:03:57 +3        |                         |            |      | + 140% - | search repo | t 0 -    | < ► 4   | Dage     | 2 of    |
| es<br>188938           | * End Date 2019-10-24 00:00:00                                                        |                                   |                |                 |                    |                         |            | _    | T 140 %  | search repo |          |         | a Page   | 2 01    |
| eutral<br>2            | * Business Group(s)<br>Available: 5 Selected: 2                                       | Jack                              | , And          | drew            |                    |                         |            |      |          | Enr         | oute     |         | Onsite   |         |
| 2<br>Lots              | Search list Q                                                                         |                                   |                |                 |                    |                         |            |      |          |             |          |         |          |         |
| 252                    | Default                                                                               | Order N                           |                | Time            | 8 - et             | Host Order              | Order Turn | A    | Int Cada | Time        | Duration | Time    | Duration |         |
| 251                    | Locates<br>Maintenance                                                                | Order N                           | umber          | (HH:mm)         | Activity           | Number                  | Order Type | Area | Job Code | (HH:mm)     | (hh:mm)  | (нн:mm) | (hh:mm)  | (HH:mm  |
| inicipality<br>Memphis | Revenue Protection                                                                    | 2019-10                           | -03            |                 |                    |                         |            |      |          |             | 00:02    |         | 00:00    | 00:0    |
|                        | Troubleshooter                                                                        | <u>C000000</u>                    | <u>)106</u>    | 15:33           | Enroute            | 3000158295              | RP         |      |          | 15:33       | 00:02    |         | 00:00    | 00:0    |
|                        | ✓ Select All 🗙 None 🔀 Invert                                                          | <u>C000000</u>                    | )106           | 15:43           | Suspend            | 3000158295              | RP         |      |          |             | 00:00    |         | 00:00    | 00:00   |
|                        | Order Type(s)                                                                         | 2019-10                           | -10            |                 |                    |                         |            |      |          |             | 00:00    |         | 286:19   | 00:0    |
|                        | Available: 1 Selected: 1                                                              | C000000                           | 106            | 11:59           | Enroute            | 3000158295              | RP         |      |          | 11:59       | 00:00    |         | 00:00    | 00:0    |
|                        | Search list Q                                                                         |                                   |                | 11:59           | OnSite             | 3000158295              | RP         |      |          | 11.00       |          | 11.50   |          |         |
|                        | RP                                                                                    | <u>C000000</u>                    |                | 11:59           | Unsite             | 3000158295              | RP         |      |          |             |          | 11:59   | 286:19   |         |
|                        |                                                                                       | 2019-10                           | -23            |                 |                    |                         |            |      |          |             | 00:00    |         | 00:00    | 00:0    |
|                        | ✓ Select All 🗙 None 🔀 Invert                                                          | <u>C000000</u>                    | <u>)106</u>    | 10:20           | Suspend            | 3000158295              | RP         |      |          |             | 00:00    |         | 00:00    | 00:0    |
|                        |                                                                                       | Suspend                           | led: 2         |                 |                    |                         |            |      |          |             | 00:02    |         | 286:19   | 00:0    |
|                        | Job Code(s)<br>Available: 1 Selected: 0                                               |                                   |                |                 |                    |                         |            |      |          | -           |          |         |          |         |
|                        | Available: 1 Selected: 0 Search list Q                                                | Rov                               | Prot,          | Sach            | 12                 |                         |            |      |          |             |          |         | - ··     |         |
|                        | Locate                                                                                | ILC VI                            | 100,           | 3431            | ICI ICI            |                         |            |      |          | Enr         | oute     |         | Onsite   |         |
|                        | Locate                                                                                |                                   |                | Time            |                    | Host Order              |            |      |          | Time        | Duration | Time    | Duration | Estimat |
|                        |                                                                                       | Order N                           | umber          |                 | Activity           | Number                  | Order Type | Area | Job Code |             | (hh:mm)  |         | (hh:mm)  | (HH:mm  |
|                        | ✓ Select All 🗙 None 🔣 Invert                                                          | 2019-10                           | -01            |                 |                    |                         |            |      |          |             | 00:00    |         | 00:04    | 00:0    |
|                        | Worker(s)                                                                             |                                   |                | 16:46           | Enroute            | 2000158282              | RP         |      |          | 16:46       | 00:00    |         |          |         |
|                        | Available: 19 Selected: 16                                                            | <u>C000000</u>                    |                | 16:46           | Enroute            | 3000158283              |            |      |          | 16:46       |          |         | 00:00    | 00:0    |
|                        | Search list Q                                                                         | <u>C000000</u>                    | 089            | 16:46           | OnSite             | 3000158283              | RP         |      |          |             | 00:00    | 16:46   | 00:04    | 00:0    |
|                        | RevProt, Sasha (sasha_rp)                                                             |                                   |                |                 |                    |                         |            |      |          |             |          |         |          |         |
|                        | RevProt2, Sasha (sasha_rp2)<br>RevProt3, Sasha (sasha_rp3)                            | Pag                               | ge 9 of 1      | 3               |                    |                         |            |      |          |             |          |         |          | V6.2    |
|                        | RevProt4, Sasha (sasha_rp4)                                                           |                                   |                |                 |                    |                         |            |      |          |             |          |         |          |         |

#### **MLGW TECHNICIAN PROCESS:**

- MLGW Order Received
  - Revenue Protection- iPhone
  - Troubleshooter- CF33
  - Facility Locator- CF33
- MLGW Work and Complete of Orders
- Assets and Order Map View
- Turn by Turn Direction
- Back Office Message
- Host Inquiry
- Shift Registry

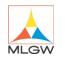

### MLGW CF-33 TECHNICIAN WORKFLOW:

- View General Information
- Tech Enroute; Onsite
- Completion form
- Electric Meter Remove
- Field Image Capture
- Completion & Submission

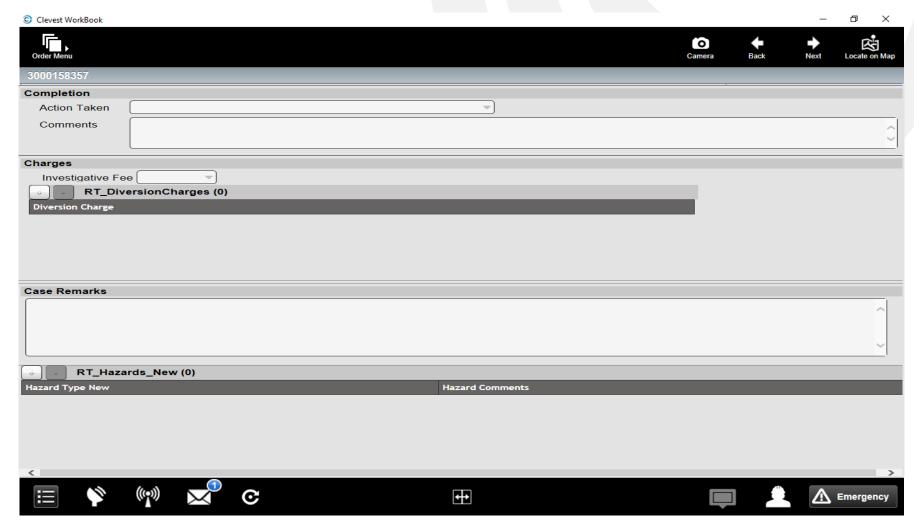

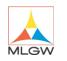

## What is CCE?

- Collaboration between MLGW, IFS (Clevest), and Message Broadcast.
- Integrations between MLGW's Mobile Dispatch system, CIS, and Message Broadcast enable MLGW to send reminder notifications to customers throughout the lifecycle of the service order appointment.

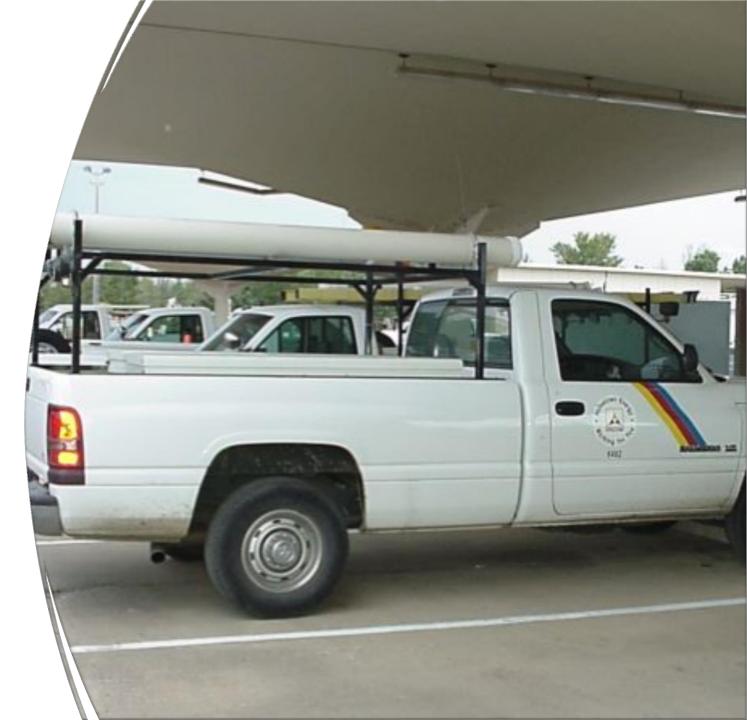

## Appointment Notifications

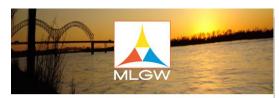

MLGW is reminding you of your {[jobCodeDesc}] appointment on {[requestStartDate]]. Your technician will arrive between the hours of {[requestStartTime]} and {[requestEndTime]].

If you need to cancel or reschedule your appointment, please contact Customer Service at (901) 544-6549 between 8am and 6pm Monday through Friday.

|                                                                       |                                                                                                    | f 🕒 🕻                                                                                                    |                                                                                        |                                                                                                 |
|-----------------------------------------------------------------------|----------------------------------------------------------------------------------------------------|----------------------------------------------------------------------------------------------------|----------------------------------------------------------------------------------------|-------------------------------------------------------------------------------------------------|
| 220 South<br>Main St.<br>Memphis, TN<br>38103<br>More<br>Contact Info | Policies<br>Customer Care<br>Policy<br>Felectric, Gas,<br>Water<br>Schedule of<br>Charges<br>Incentive Policy<br>Public Records<br>Requests | General<br>My Account<br>Energy-Saving Tools<br>Job Opportunities<br>Pay Your Bill<br>Purchasing/Contracting | Programs<br>Plus-1<br>Gift of<br>Comfort<br>OnTrack<br>Share the<br>Pennies<br>AutoPay | Quick Links<br>Social Media<br>Safety<br>Contact MLGW<br>En Espanol<br>Lead Service<br>Database |

- Notifications will be sent at specific times leading up to the appointment.
  - Appointment Confirmation
  - Week before
  - Day before
  - Enroute
  - Reassigned

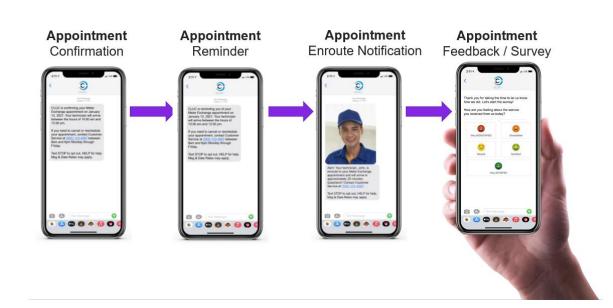

## Appointment Notifications

- MLGW Call Center will ask the customer if they would like to be contacted with Appointment Notifications
- Customer can choose between Email, SMS Text, or IVR notifications and will provide an email address or phone number they would like to be contacted at.
- Pilot project limited to M01 Pilot Light Up service orders.
- Integration with MyAccount will be added after the pilot project.

| Service Order Generation - Call Center (UWASOGN)(0485.010)(CISPRG1) |                                                          |
|---------------------------------------------------------------------|----------------------------------------------------------|
| Customer: 1158581 📕 GADDY, CORISSA L.                               | Does the customer want Appointment Reminders? <b>Yes</b> |
| Premises: 1012223 BIGGS ST, MEMPHIS                                 |                                                          |
| This premises has no current open orders.                           | Cust Code 1205199                                        |
| Phone: 901 486-9764 🛒 Default Cust: 🗆 Co-Applicant: 🗖               | Prem Code 1498840                                        |
| Order Type:                                                         |                                                          |
| Service:                                                            |                                                          |
| Need Date: 11-SEP-2023                                              | Email Address                                            |
|                                                                     | Email Address                                            |
| Note:                                                               | C Tast Massage Phone Number                              |
|                                                                     | C Text Message                                           |
| Service Order No: No Charge:                                        | C Phone Call                                             |
| Assoc SO No: Charge Override:                                       | o Phone Gail                                             |
| Project No:                                                         |                                                          |
|                                                                     |                                                          |
| M01 Appointments CCE Appointment Reminders Service Order            |                                                          |
| Co-Applicant Maintenance Quit                                       | Saura I Oute I                                           |
|                                                                     | Save Quit                                                |

## Appointment Notifications

| Service Order Generation (UCASOGN)(0485.079)                                                                                                    | (CISQA)                                                                                                    |          |                                                                     |                                     |
|----------------------------------------------------------------------------------------------------|----------------------------------------------------------------------------------------------------|----------|---------------------------------------------------------------------|-------------------------------------|
| Customer:         966559         Image: Arrow and Arrow and Arrow | R, MEMPHIS                                                                                                    |          |                                                                     |                                     |
| This premises has no                                                                                                    |                                                                                                    |          |                                                                     | Services                            |
|                                                                                                    | ult Cust: 🗖 Co-Applicant: 🗖                                                                                                    |          | A- Res                                                              | equito/Rodent Co<br>idential Electr |
|                                                                                                    | Appointment 2.2.3 (0485.011)                                                                                                    |          |                                                                     |                                     |
| Service: 1 RGAS Residentia                                                                                                    | Service Order<br>Type Number                                                                                                    | Customer | Premises                                                            | Business Unit                       |
| Need Date: 13-SEP-2023                                                                                                    | M01                                                                                                    | 966559   | 1354771                                                             | C SH3                               |
| Note: text MB                                                                                                    | Date                                                                                                    | - Time   |                                                                     |                                     |
| Service Order No: Assoc SO No: Project No:                                                                                                    | <         <         September - 2023 > >>           1         2           3         4         5         6         7         8         9 | C.<br>C. | All Day<br>AM (8 AM - 1<br>PM (12 PM -<br>Evening <mark>(4</mark> P | 4 PM)                               |
| M01 Appointments CCE Appointment Ren                                                                                                    | 10 11 12 13 14 15 16                                                                                                    | 0        | 8 AM - 10 AM                                                        |                                     |
| Co-Applicant Maintenance                                                                                                    | 17 18 19 20 21 22 23                                                                                                    |          | 10 AM - 12 PI                                                       | И                                   |
| Pay                                                                                                    | 24 25 26 27 28 29 30                                                                                                    |          | 12 PM - 2 PM<br>2 PM - 4 PM                                         |                                     |
| Bills To                                                                                                    |                                                                                                    | C        | 4 PM - 6 PM                                                         |                                     |
| AL 4750 HEATHER ROW MEMPHIS T                                                                                                    |                                                                                                    |          |                                                                     | OK Cancel                           |

• Select the appointment date and time, click ok and the order is created.

#### Confirmation Text Message

Once the service order is created an appointment confirmation is sent

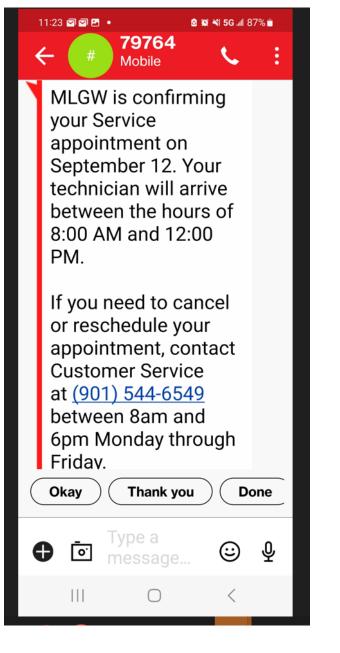

#### **Confirmation Email Message**

Once the service order is created an appointment confirmation is sent **Note:** If the option is phone, the customer receives a phone call.

#### FW: Booking Confirmation

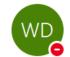

Wanda Dawson To • Maria Brown; • Michelle Rinehart

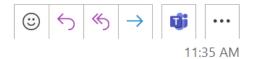

From: Memphis Gas, Light, and Water <<u>donotreply@cce.mlgw.org</u>> Sent: Monday, September 11, 2023 11:34 AM To: Wanda Dawson <<u>WDawson@mlgw.org</u>> Subject: Booking Confirmation

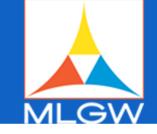

MLGW is reminding you of your Service appointment on September 11. Your technician will arrive between the hours of 12:00 PM and 4:00 PM.

If you need to cancel or reschedule your appointment, contact Customer Service at (901) 544-6549 between 8am and 6pm Monday through Friday.

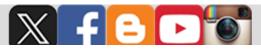

#### **Enroute Message**

The customer is sent the message when the technician is enroute to the customer's home

MLGW Alert: Your technician, JoAnne, is enroute to your Service appointment. Questions? Contact Customer Service at (901) 544-6549 between between <u>8am</u> and <u>6pm Monday through</u> Friday. Text STOP to opt out, HELP for help. Msg & Data Rates may apply.

2:27 PM

# Survey Message

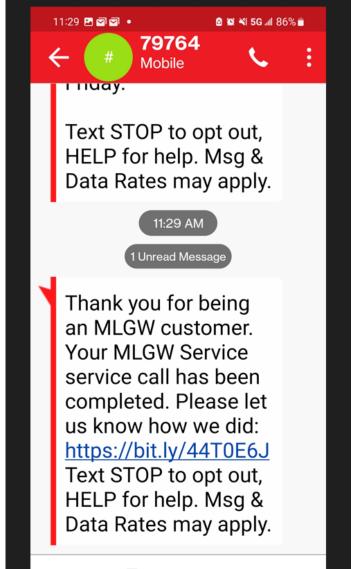

Type a

#### Customer Feedback

- When the order is completed, the customer will receive a survey to rate their service
- Survey results are sent back to CIS and stored along with all of the service order information.

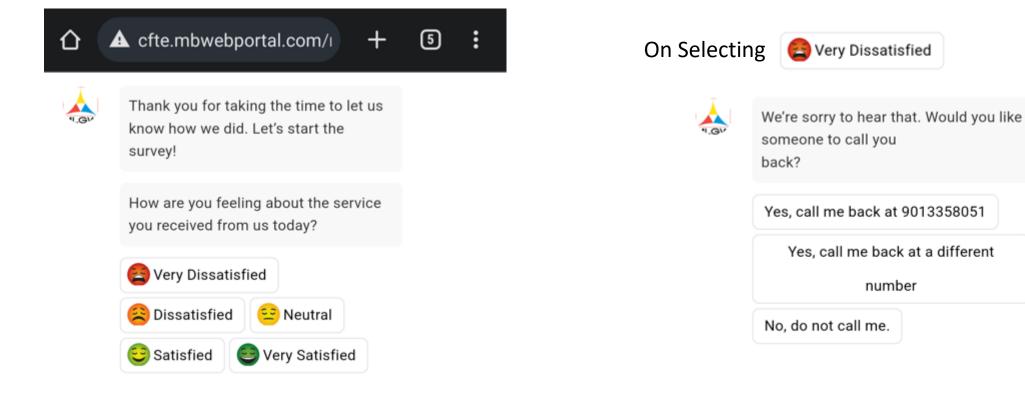

## **Customer Satisfaction Survey**

When a customer completes a survey, a note is added in CIS

|         | ◨ᄤᆥᇔᅝᄿᅇᇃᇽᄻᇔᇔᅆᇛᆇᅇᅆᅊᅖᄿᇔ |                           |                      |              |                   |                 |                     |   |  |  |
|---------|-----------------------|---------------------------|----------------------|--------------|-------------------|-----------------|---------------------|---|--|--|
| ALD UND | Cust Code             | Prem Code Addr            | ess                  |              |                   |                 |                     |   |  |  |
| 1       | 773318                | 1014777 871 N             | BARKSDALE            | ST           |                   | MEMPHIS TN      |                     |   |  |  |
|         |                       |                           |                      |              |                   |                 |                     |   |  |  |
| 121     |                       |                           |                      |              |                   |                 |                     | _ |  |  |
|         | <u> Note</u> Que      | ry (UCINOTE)(048          | 5.004)(CISQ/         | 4)           |                   |                 | _ [                 |   |  |  |
|         | Customer              | Premises                  | Note<br>Number       | Note<br>Type | Service<br>Number | Remind Date     | Person to<br>Remind |   |  |  |
|         | 773318                | <b>1014777</b>            | 62691564             | SURVEY       |                   |                 |                     |   |  |  |
|         | 773318                | <u> </u>                  | 53165930             |              |                   |                 | UIMSUSR             |   |  |  |
| 1       | 773318                | <u> – – – –</u>           | 53148330             | ·*           |                   |                 | UIMSUSR             |   |  |  |
| 3126    | 773318                | 1014777           1014777 | 49949808<br>37283207 |              |                   |                 |                     |   |  |  |
| 345     | 113310                |                           | 51205201             |              |                   |                 | 1                   |   |  |  |
| Gree .  | Name:                 | ROBERT V DYE              |                      | Addr: 87     | 1 N BARKSD        | ALE ST MEMPH    | IS TN               |   |  |  |
|         |                       | e By: UIMSUSR             | Last Chan            | ge On: 13    | SEP-2023 14       | :36:00 Exp Date | e: 31-DEC-209       | 9 |  |  |
|         | Note Text:            | Joon and ad to Cu         |                      |              |                   |                 |                     |   |  |  |
| 121     | Customer h            | Responded to Sur          | ivey                 |              |                   |                 |                     |   |  |  |

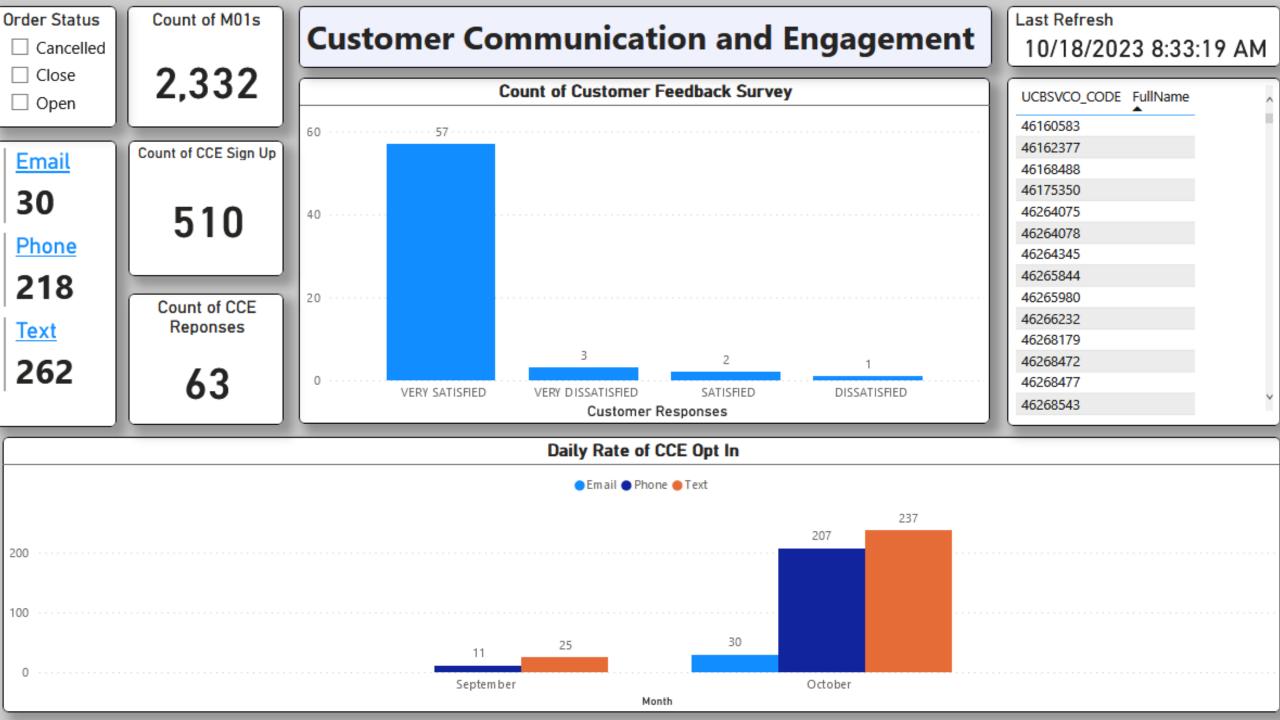

## Future Enhancements

- Implementation of additional order types.
- Survey Feedback for Dissatisfied, Highly Satisfied, in addition to Highly Dissatisfied.
- Integration with MyAccount

| ORDER TYPE | ORDER DESCRIPTION                    |
|------------|--------------------------------------|
| C01N       | Connect-Cust Req Next Day            |
| C01S       | Connect-Cust Req Same Day            |
| C05        | Cut in Error Reconnect               |
| C05A       | Cut err, off n field, activ on recor |
| C06        | Reconnect Cross Connection           |
| C06A       | Reconnect Cross Con Active in CIS    |
| C07        | Meter Putback                        |
| C08        | Connect Meter Wanted                 |
| C22        | CALL BACK CONNECT                    |
| C26        | CALL BACK DISCONNECT                 |
| M01        | Pilot Safety Inspection              |
| S01        | Investigate High Bill                |
| S02        | Rate Check                           |
| S06        | Trace Out Service & Meter            |
| T17        | Left Off-Division                    |
| T46        | Meet Contractor                      |
| T52        | Turn On to Test Out                  |
| T52S       | Turn on test out/connect mtr wanted  |

## Thank you!!

## Questions??

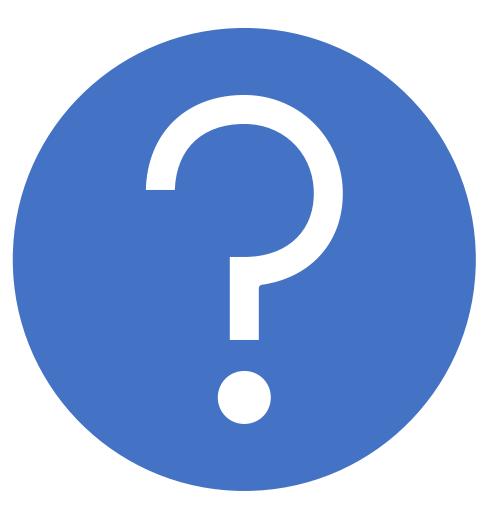